# Global State Management & Navigation

Shan-Hung Wu CS, NTHU

### Let's Cook with Help of Meals App

- Meals displayed in categories
- Filters for meals
- Favorite meals
- Meal details & scroll tracking
	- via NotificationListener
	- for dynamic opacity of AppBar

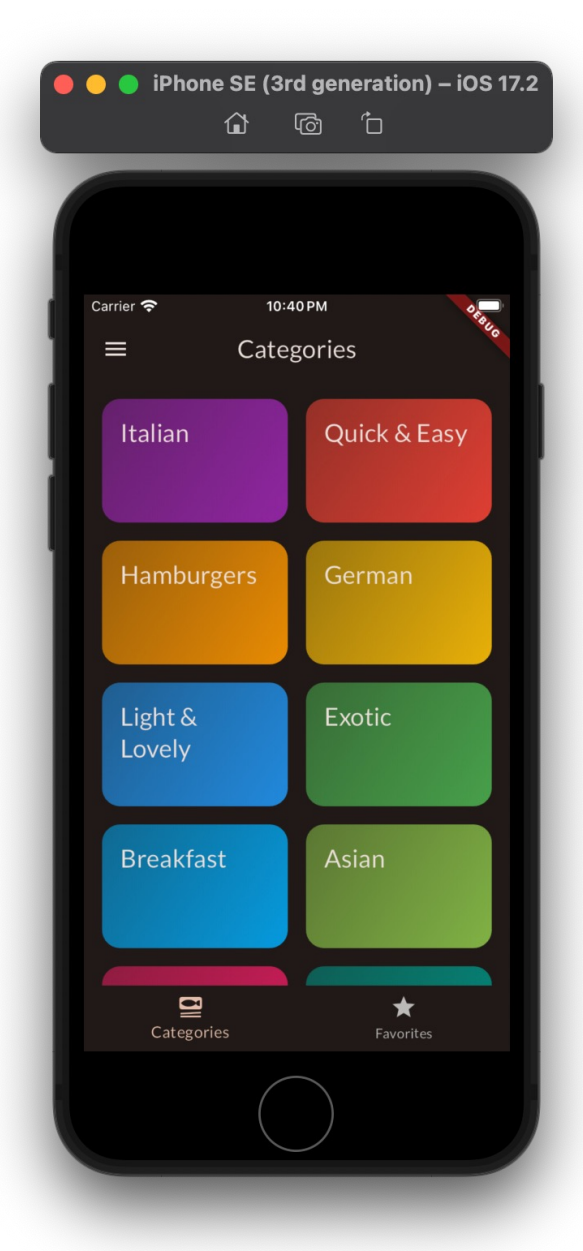

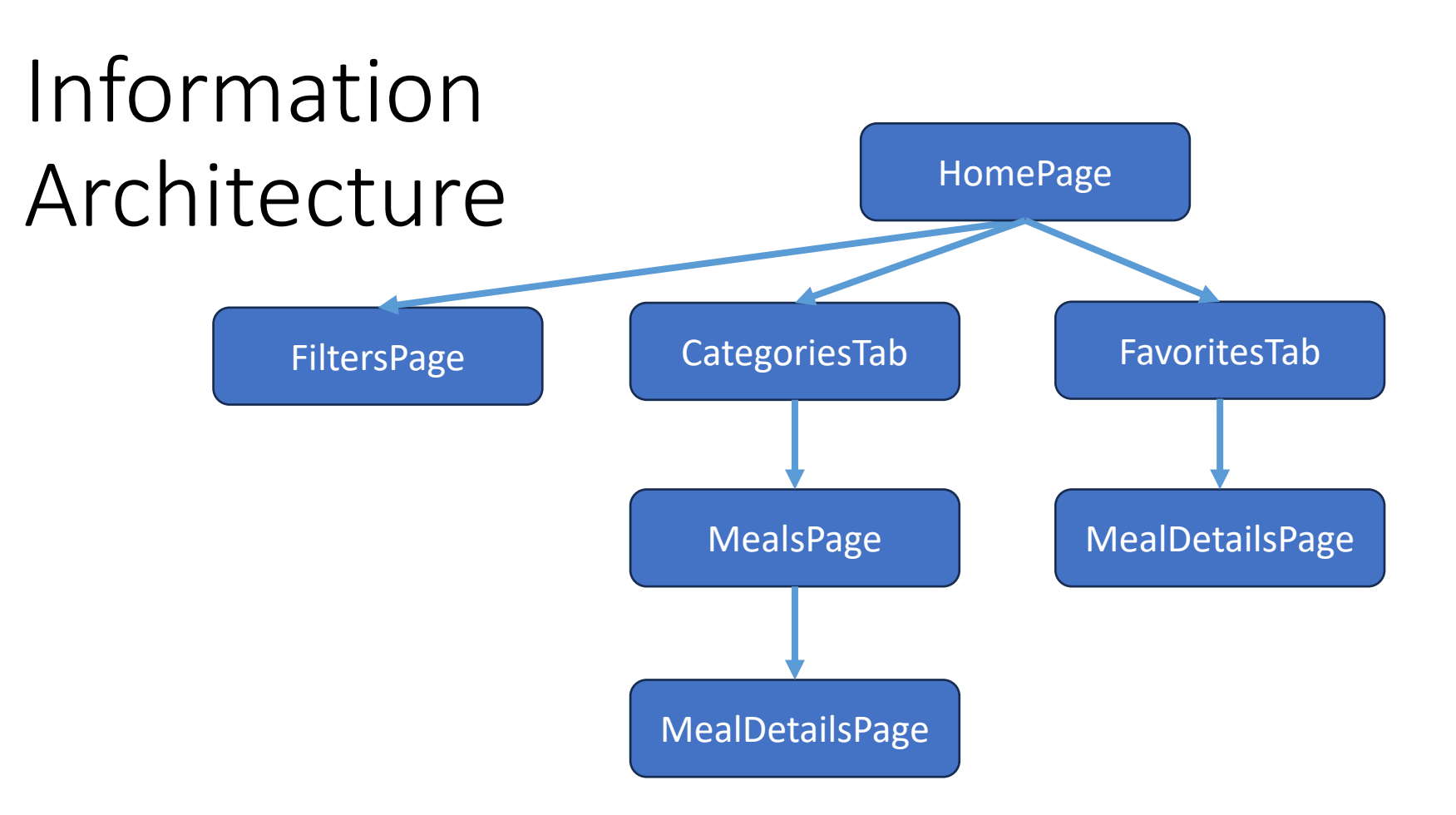

- Users can toggle favorite meals at bottoms of the two branches
- Where to keep the favoriteMeals state?

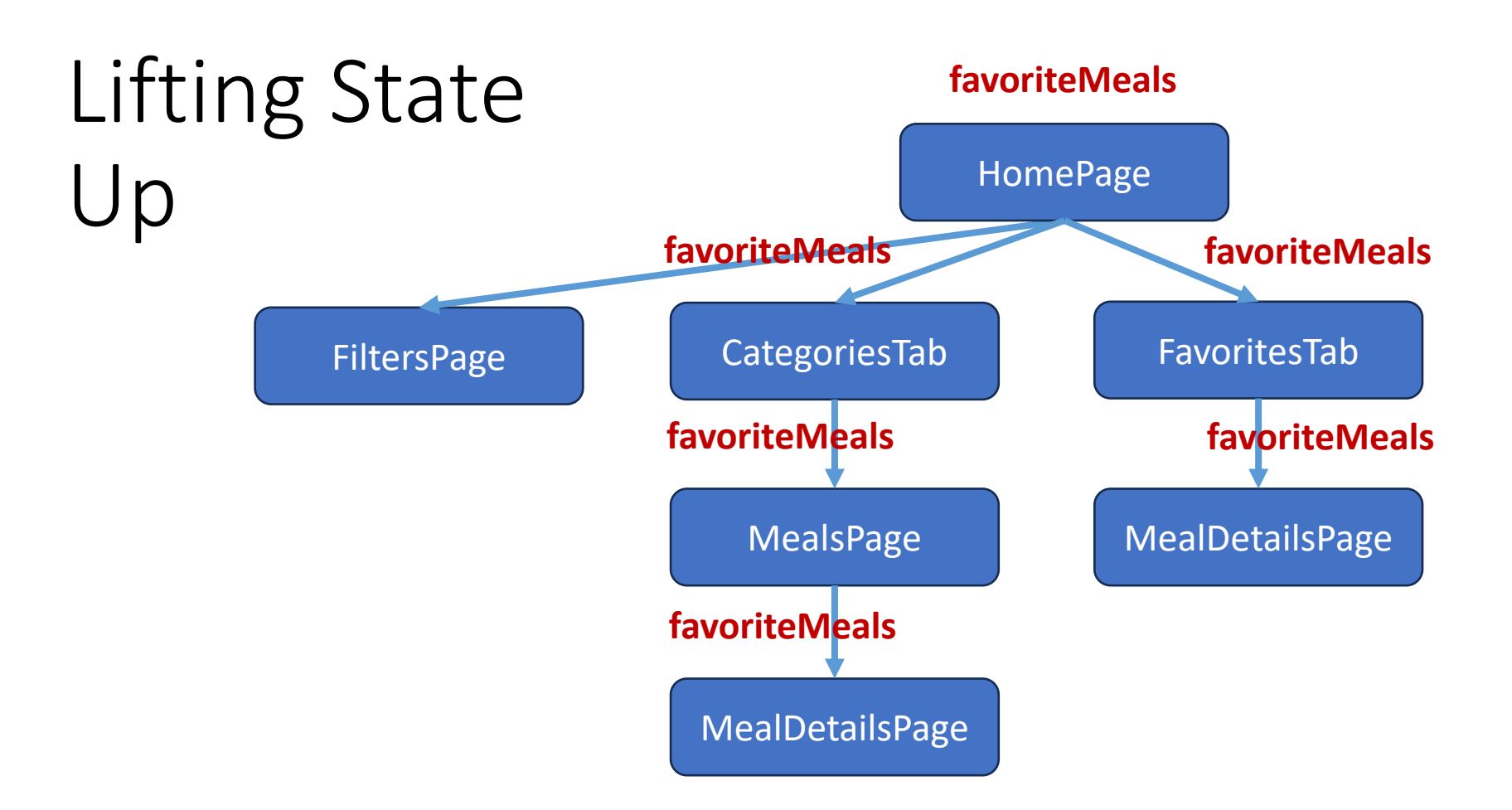

• The favoriteMeal is passed around as constructor arguments everywhere

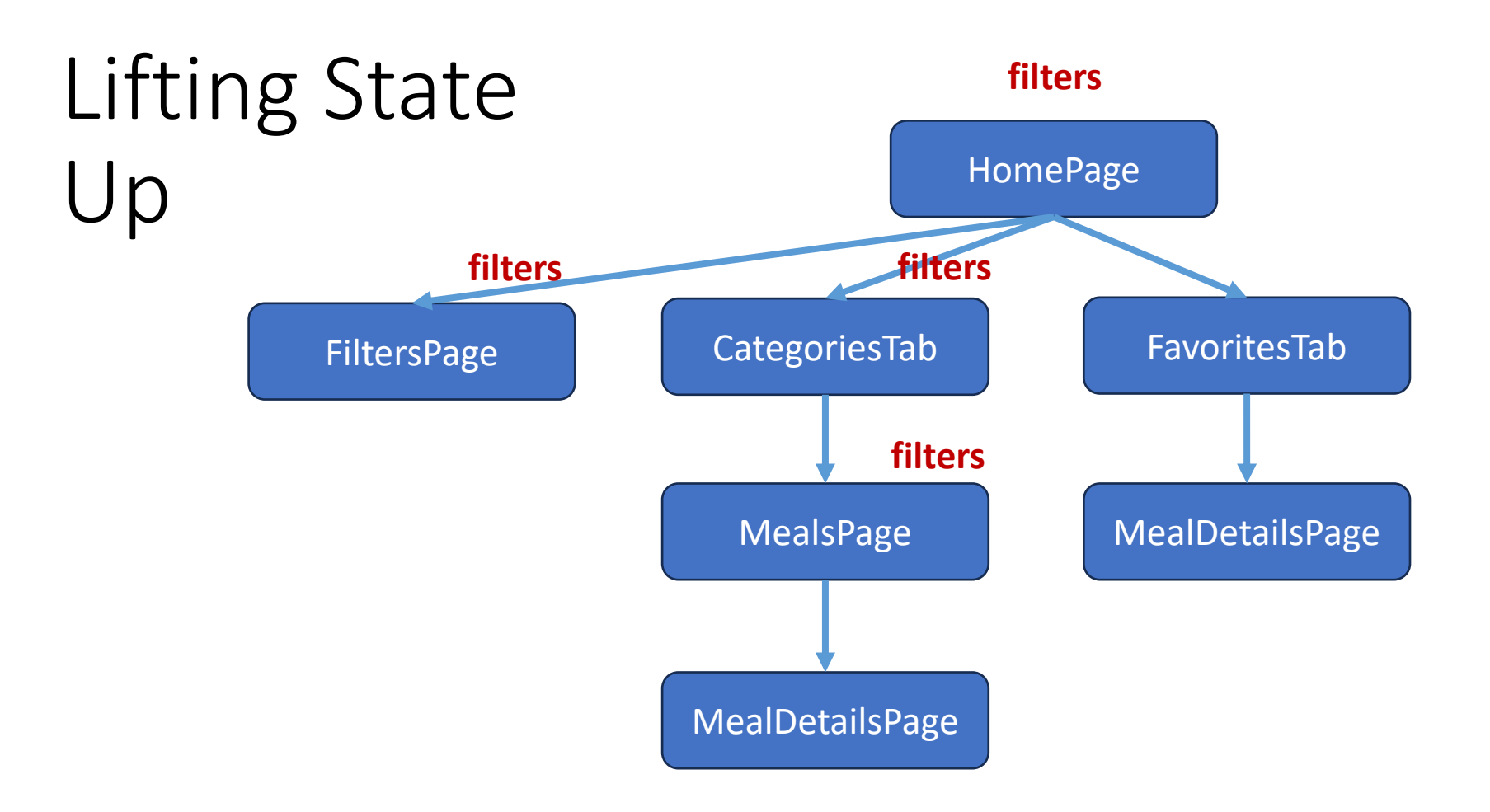

• Similar problem exists for the filters state

#### State Management

- Flutter provides **InheritedWidget** to solve the problem
- Data are "inherited" by *every child widget* in widget tree
- Each child depending on the data can choose to **rebuild** whenever the data change
- In practice, we use Provider, a wrapper of InheritedWidget, to reduce boilerplate code

# Providing Changing Data

```
// 1. define data
class Counter
     extends ChangeNotifier {
  int count = 0;int get count \Rightarrow count;
   void increment() {
     _count++;
     notifyListeners();
   }
}
```

```
// 2. top widget
ChangeNotifierProvider<Counter>(
  create: (context) =>
       Counter (),
  child: ...,
\big)
```
- Provider creates an InheritedWidget internally
- It also manages ChangeNotifier's lifecycle
	- E.g., Calling ChangeNotifier.dispose() when removed from widget tree

```
Reading 
Data
```

```
// in child's build()
final counter = Provider.of<Counter>(
     context, listen: true);
final count = counter.count;
// or
final counter = context.watch<Cunter>();
final count = counter.count;
// or
return Consumer<Counter>(
   builder: (context, counter, child) {
    final count = counter.count;
 ...
 }
);
```
- 1. Start from element associated with context
- 2. Moving up along element tree to find *the nearest data of matching type*
- 3. If listen is true, *rebuild widget* when data change

### Updating Data in Child Widget

```
// in child's build()
                            return Widget(
                               button: FilledButton(
                                 onPressed: () {
                                   Provider.of<Counter>(
                                      context,
                                      listen: false,
                                    ).increment();
                                    // or context.read<Counter>()
                             ...
                                 },
                              ),
                            );
// data
class Counter
 ...
   void increment() {
     _count++;
     notifyListeners();
   }
}
```
• increment() calls notifyListeners() in turn, resulting in rebuild of all listening widgets

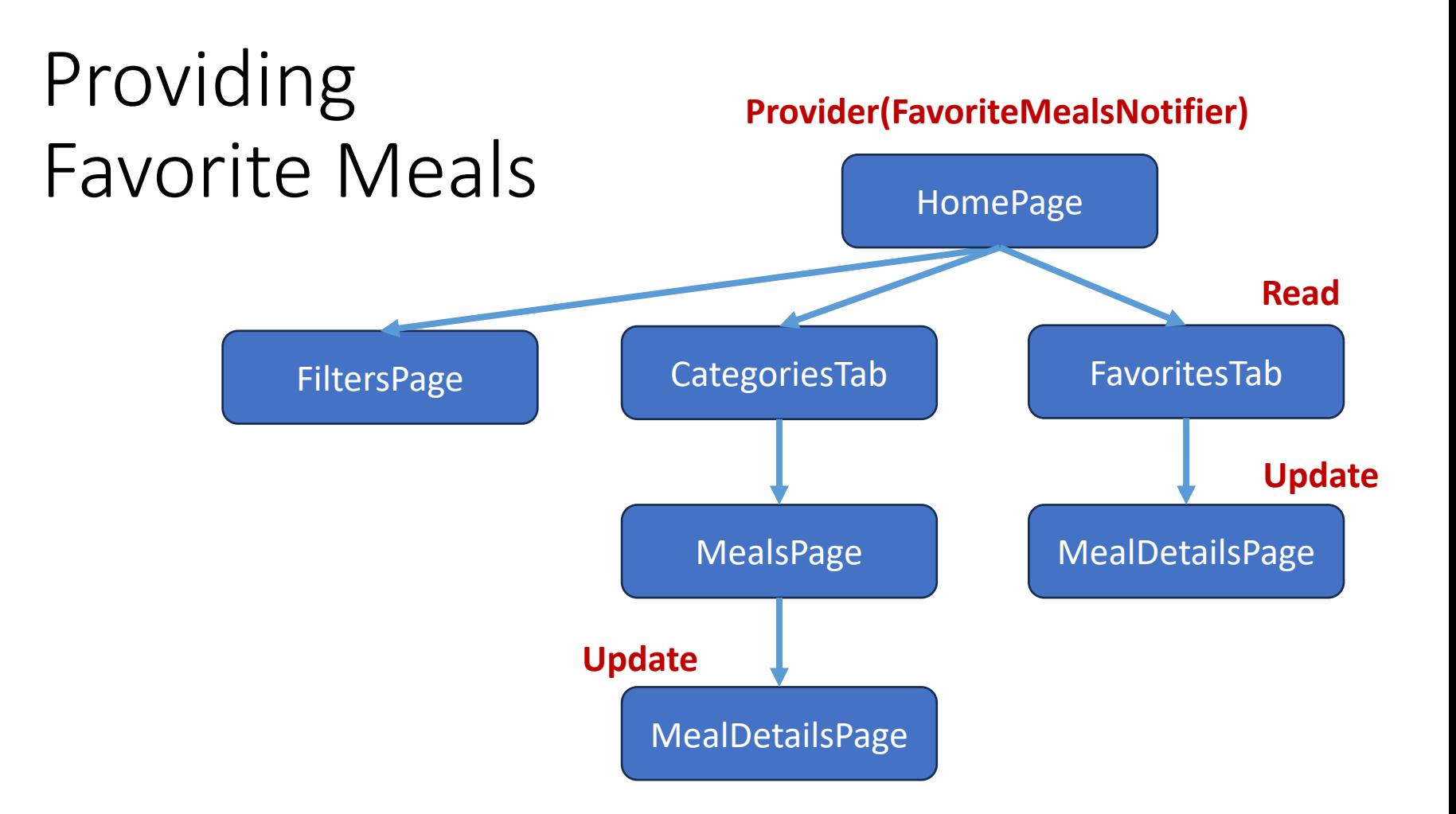

• No constructor arguments passed around

### [Other Prov](https://pub.dev/documentation/provider/latest/provider/MultiProvider-class.html)iders

- Provider
	- For constant valu[e that won't change over time](https://pub.dev/documentation/provider/latest/provider/ChangeNotifierProxyProvider2-class.html)
- StreamProvider
	- For Stream and exposing the latest value emitted
- MultiProvider
	- Provides multiple types of data at once
- ProxyProvider
	- Provide data that depends on other providers
	- Common variant: ChangeNotifierProxyProviderK

#### ChangeNotifierProxyProvider2

```
• Data C depend on
   A and B
// provided data
class A extends ChangeNotifier {
   ...
}
class B extends ChangeNotifier {
   ...
}
                        // new provided data
                        class C extends ChangeNotifier {
                          int c;
                           void updateData(int _a, int _b) {
                            c = a + b; notifyListeners();
                         }
                         ...
                        }
```
# ChangeNotifierProxyProvider2

```
// in widget's build()
return MultiProvider(
  providers: [
   (create: (context) => A
   ChangeNotifierProvider<B>(create: (context) => B
    ChangeNotifierProxyProvider2<A, B, C>(
      create: (context) \Rightarrow C(),
      update: (context, a, b, prevC) => 
        prevC!..updateData(),
       ),
   ],
  child: ...,
);
                     • update is called when a/binitialized or changes
```
• Dart's cascade operator ".."

#### Navigation

```
// in widget
Navigator.of(context).push(
   MaterialPageRoute(
    builder: (context) \Rightarrow ...,
   ),
);
Navigator.of(context).pop();
```
- Problems?
- *Imperative* screen transitions and nav state
- *Scattered* transition logic
- *No web* support

#### Navigation 2.0 and Routing

- *Declarative*: define "routes" declaratively
- Advanced routing logic such as *nested navigators*
- Supports web and *deep linking*
- *Nav state restoration* after app is killed

```
// in App
Widget build(BuildContext context) {
   return MaterialApp.router(
     theme: ...,
     routerDelegate: ...,
    routeInformationParser: ...,
     restorationScopeId: 'myapp',
   );
}
```
### Package go router

- Abstracts the complexity of Navigator 2.0 away with built-in RouterDelegate and RouteInformationParser
- Built-in support for deep links

```
// in App
final routerConfig = GoRouter(...); // define
Widget build(BuildContext context) {
   return MaterialApp.router(
     theme: ...,
     routerConfig: _routerConfig,
     restorationScopeId: 'myapp',
   );
}
```
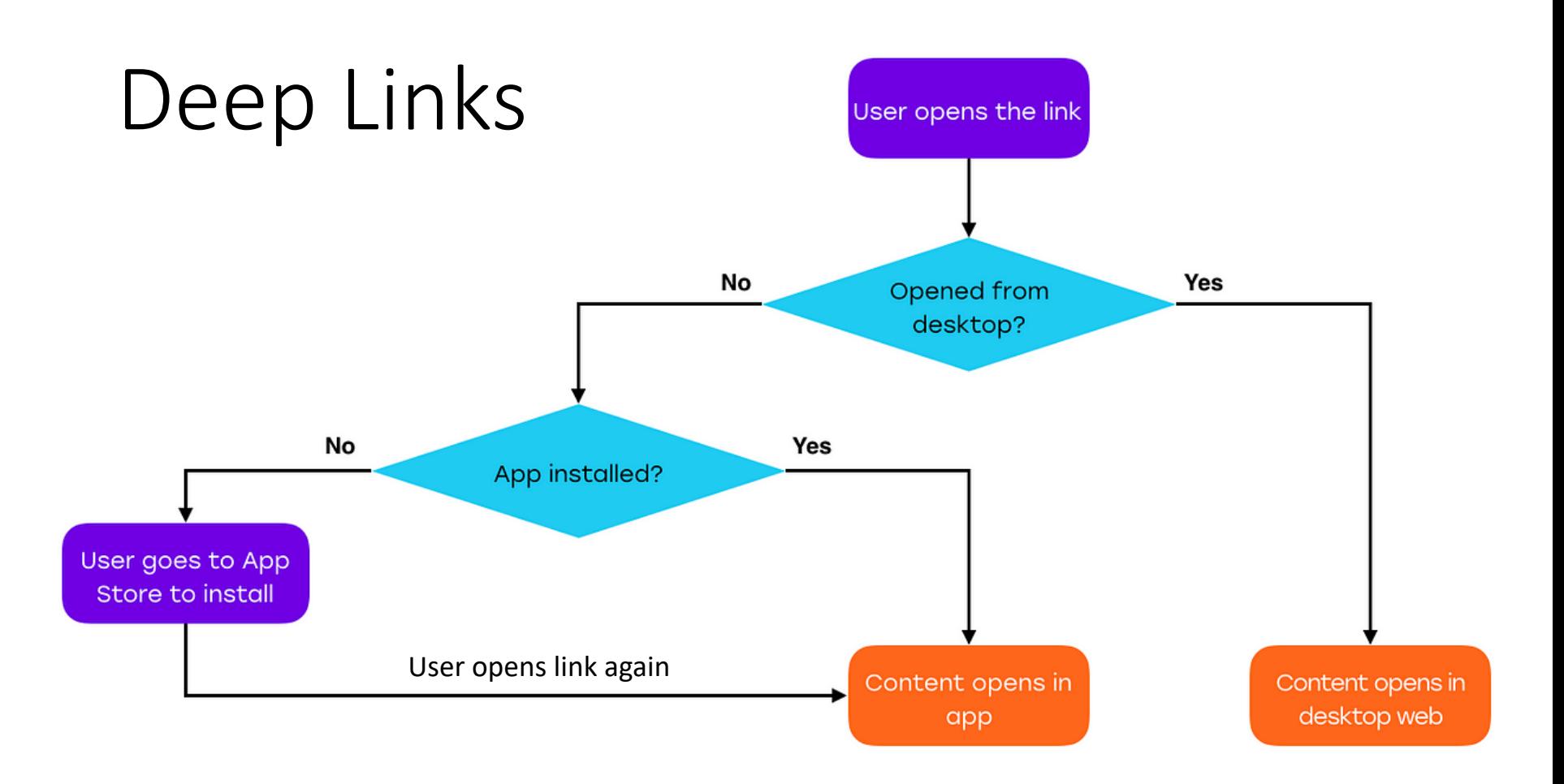

• Links are URLs defined in HTTP protocol

To define routes, we need some knowledge about web development…

#### From URL to Web Page

https://www.myapp.com/path/page

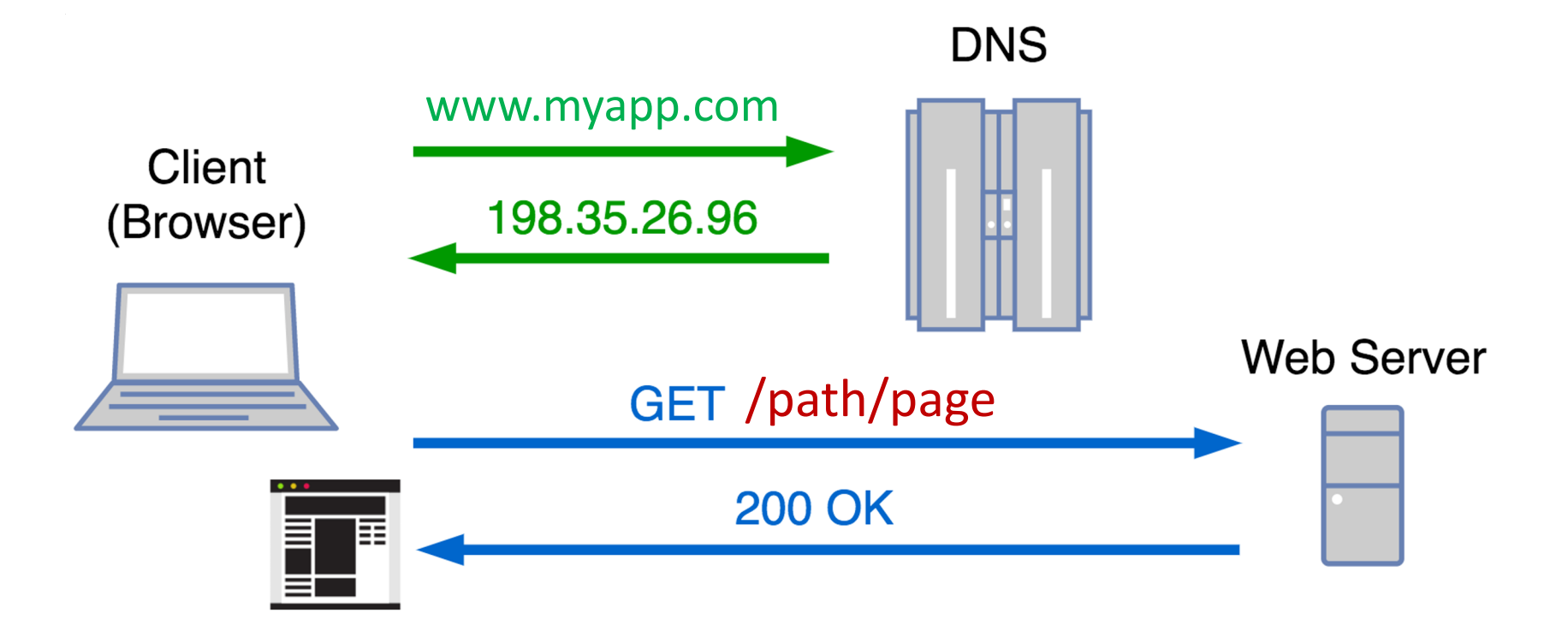

#### **HTTP**

- A *protocol* is language spoken by machines – Defines structure of messages to be exchanged
- HyperText Transfer Protocol (HTTP) defines:
	- Messages: HTTP *request* and HTTP *response*
	- Requests: accessing *resources* (web pages) via **GET**, **POST**, **PUT**, and **DELETE** methods
	- Responses: *2*00 OK, *3*01 Moved, *4*04 Not Found, *5*00 Server Error, etc.

#### HTTP Messages

- Each HTTP message have
	- Initial line, header lines, and optionally body

```
Request:
GET /path/page HTTP/1.1
Host: www.myapp.com
Accept: application/json
```
#### Response:

```
HTTP/1.1 200 OK
Content-Type: application/json
Content-Length: 3324
```

```
{
   "field1": "value1",
  "field2": "value2",
 ...
}
```
• A resource can have different *presentations* – HTML, XML, etc.

# Defining URLs for [W](http://en.wikipedia.org/wiki/SOAP)eb + App

- E.g., listing docs, create a doc, edit title, etc.
- But HTTP defines only 4 methods
	- GET, P[OST, PUT](https://en.wikipedia.org/wiki/Representational_state_transfer), DELETE
- Option 1: define new "verbs"
	- Always POST to the same URL
	- Define body by following SOAP protocol
- Option 2: define new "nouns"
	- E.g., edit title  $\rightarrow$  POST /title
	- Different URLs for different nouns/resources
	- Called RESTful URLs

# Restful URLs

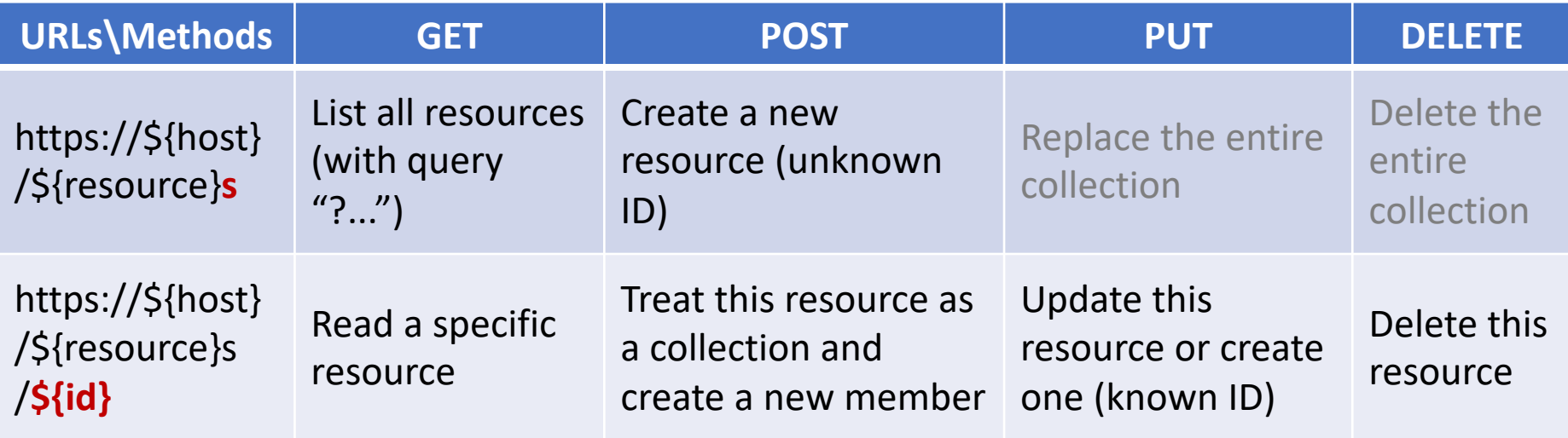

- Each resource type maps to 2 URL types
	- Collection URLs vs resource URLs
- Search docs: GET /docs?query=...&sort=...
- Create doc: POST /docs
- Edit title: POST /docs/\${id}/title

# NavigationService in Meals App

- Centralizes declaration of routes/pages
	- with nested routes
- Centralizes route transition logic
	- via push () or go ()
- Needs to be provided at top of widget tree

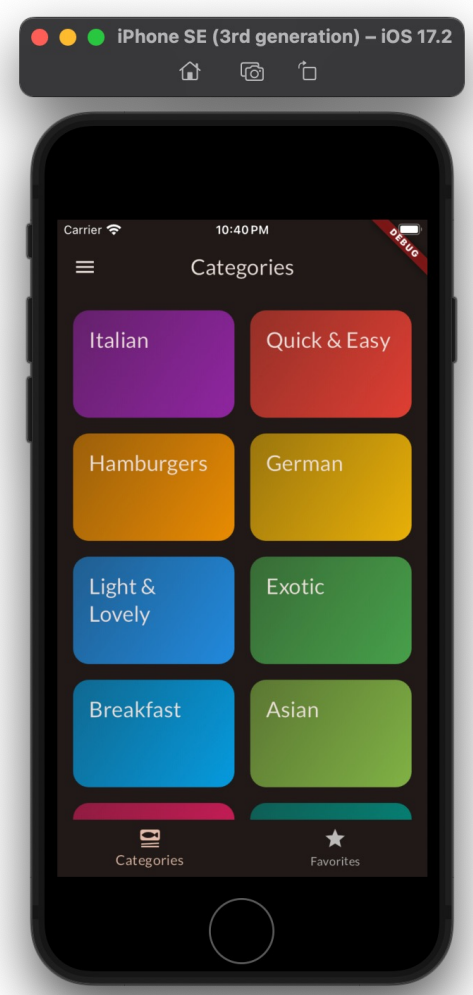

#### Shell Routes • Routes having "shells" outside

of their nav stack

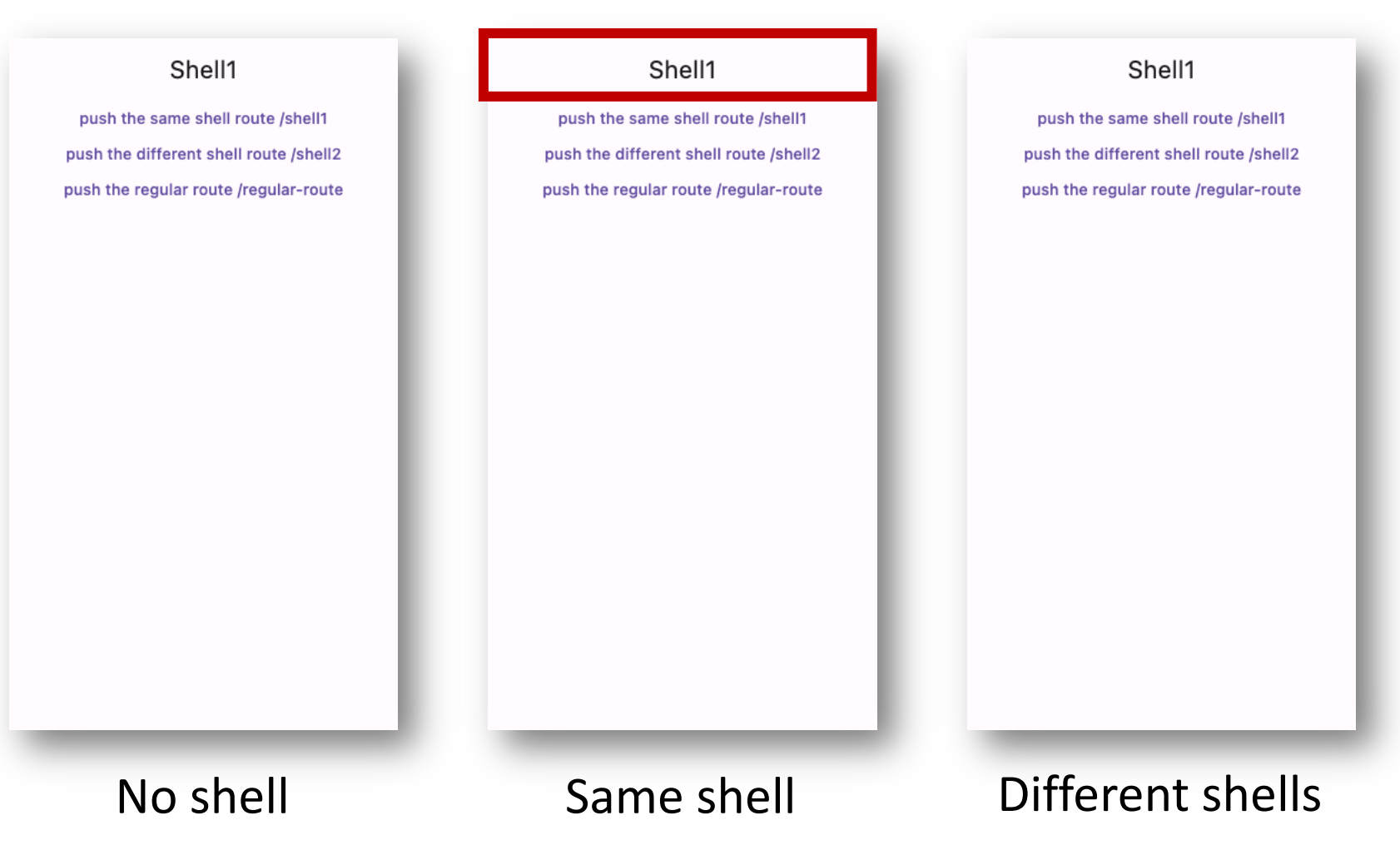

# A[ssigned](https://pub.dev/documentation/go_router/latest/go_router/ShellRoute-class.html) Re[ading](https://github.com/flutter/packages/blob/main/packages/go_router/example/lib/shell_route.dart)

- Providers
	- StreamProvider
	- MultiProvider
	- ProxyProvider, in particular ChangeNotifierProxyProvider2
- Routes
	- ShellRoute with code example